### **Department of Technical Education, Karnataka**

# **Diploma in Computer Science and Engineering / Information Science & Engineering Second Semester Subject: Multimedia Lab**

**Contact Hrs / Week: 6 Contact Hrs / Semester: 96**

## **General Objectives :**

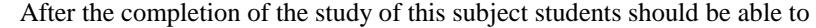

- Know aboute multimedia applications
- Understand multimedia tools
- Comprehend multimedia elements
- understand the picture edit,save option.
- Design animiation projects

### **Graded Exersises**

Using Flash and Photoshop

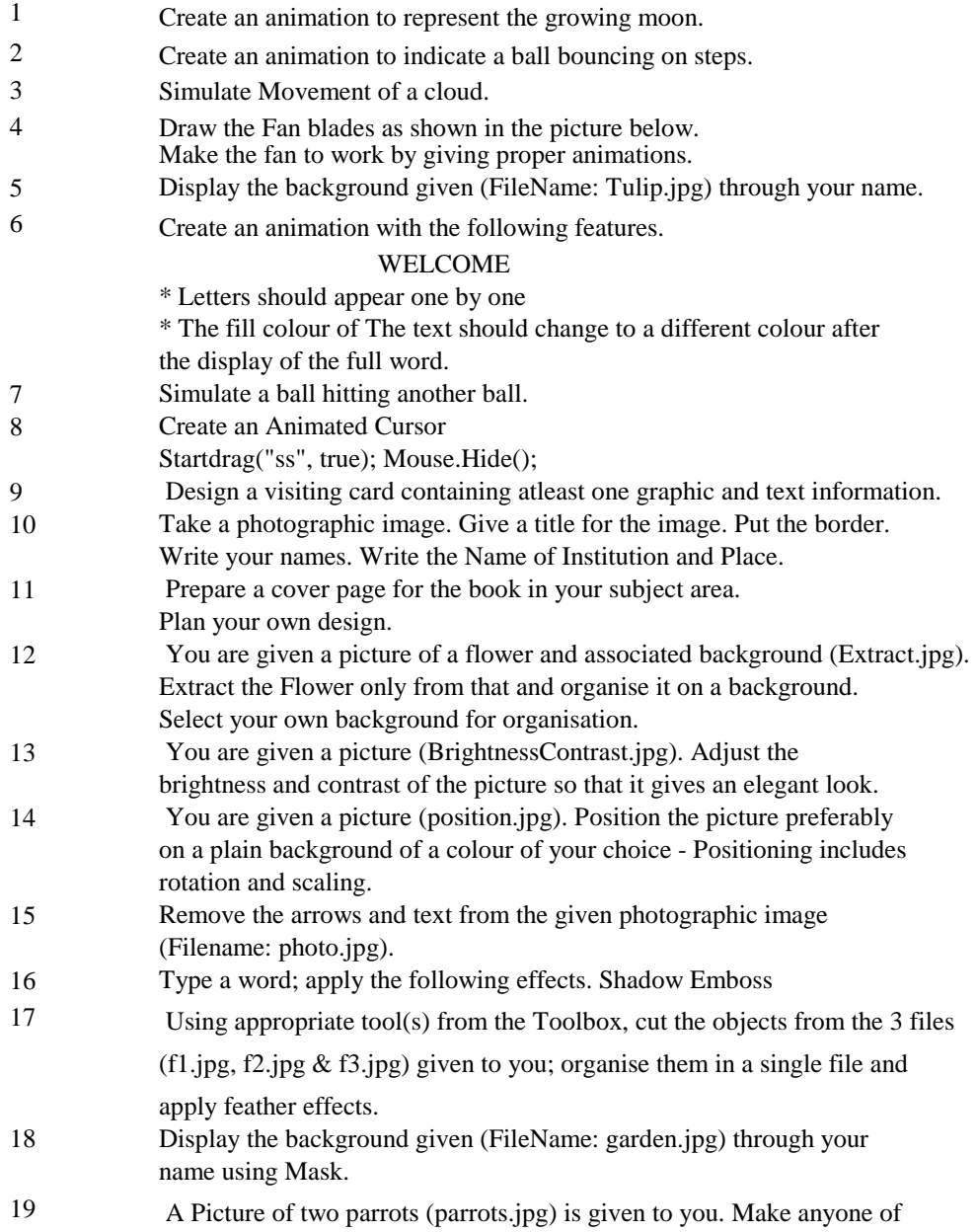

one of the parrots in Black & White.

20 Using Flash change a circle into a squre.

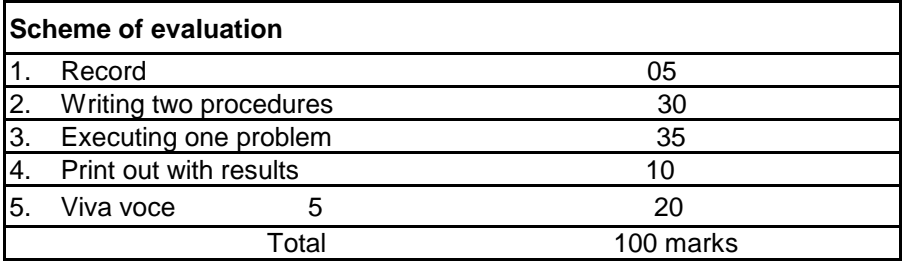

## **Reference Books:**

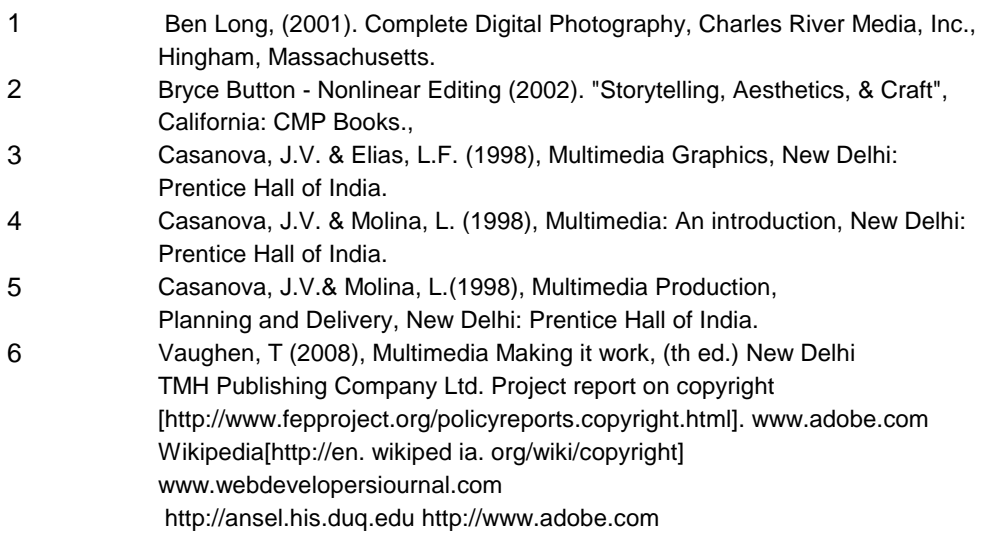

Softwares: Photo Shop, Flash & Adobe Illustrator